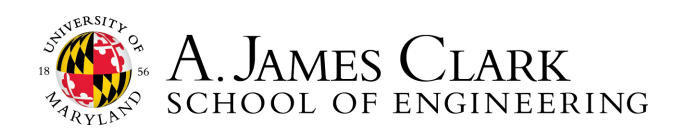

## Job Search Hack: Google Tips

Feeling overwhelmed by the endless pages that come up for your job search? Try these techniques to cut your results from millions to hundreds so that you can find relevant roles more easily.

## **Table featuring the most useful shortcuts:**

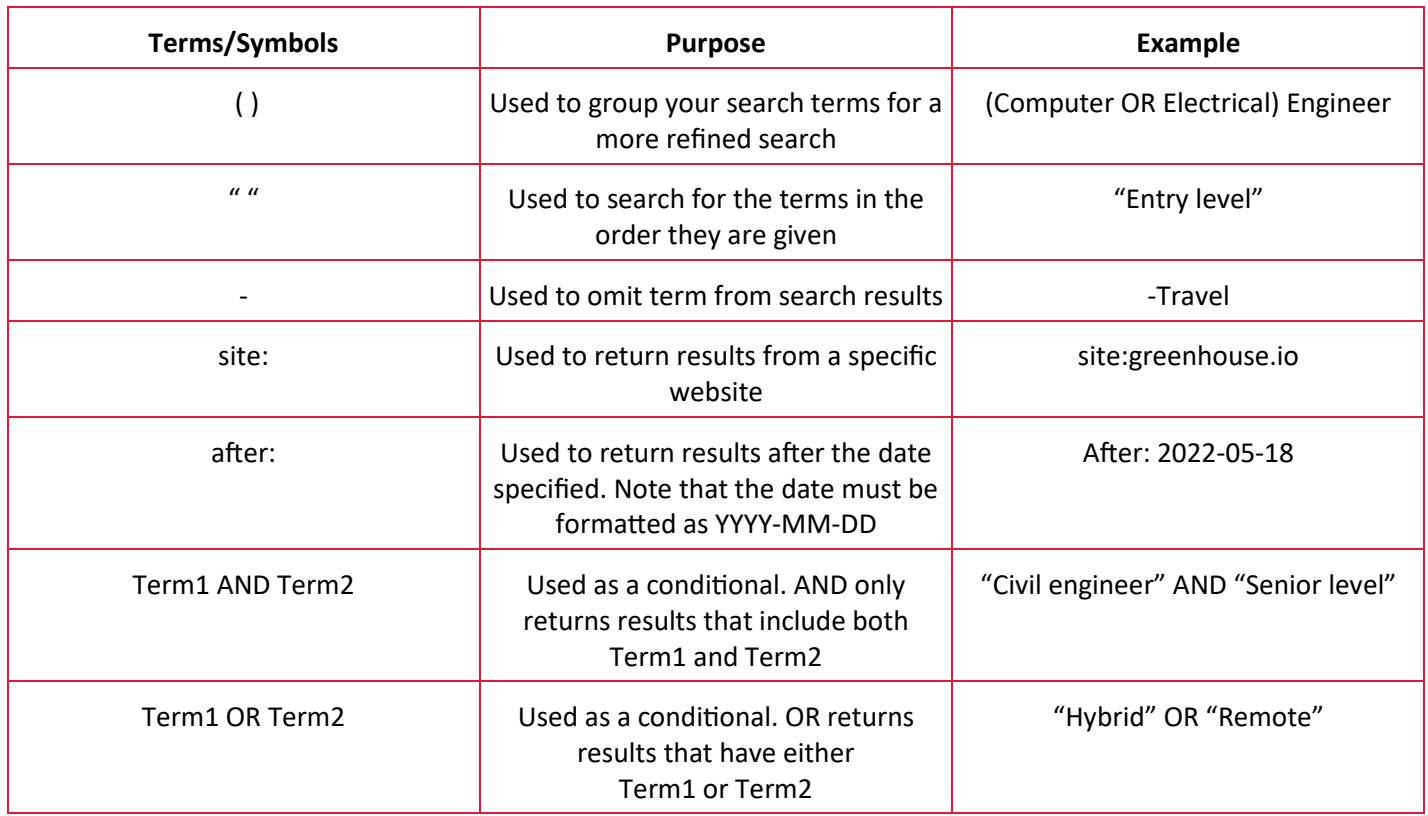

## **Example searches using multiple symbols:**

- site:greenhouse.io (Computer OR Electrical) engineer -"Senior level" "Entry level" after:2022-08-01
- site:lever.co OR site:greenhouse.io "Bioengineering" -remote -"C++" after: 2022-08-01
- site:app.dover.io "Fire protection engineering"
- site:http://lever.co | site:http://greenhouse.io | site:http://app.dover.io | site:http://jobs.ashbyhq.com

This resource is based on a video created by @tem.bv on TikTok: go.umd.edu/jobhackFA22

1131 Glenn L Martin Hall | University of Maryland | College Park, MD 20742 http://careerengr.umd.edu | 301-405-3863 | careerengr@umd.edu